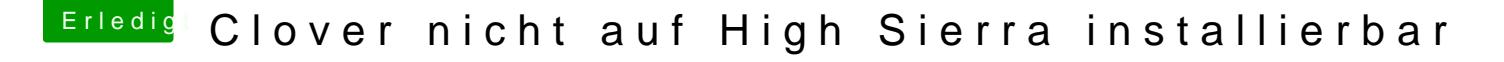

Beitrag von crusadegt vom 8. August 2018, 13:21

Gut dann hab ich dich deutlich missverstanden

Hast du dir schon einen High Sierra Bootstick erstellt? Mittels > DiskMaker X, Terminalbefehl etc. etc. [https://www.hackintosh-forum.d &38-Installa](https://www.hackintosh-forum.de/wffaq/index.php/FAQ/?category=38-Installation-von-macOS)tion-von-macOS

Anschließend den aktuellsten Clover Installer starten, dort deinen USB auswählen

EDIT:

Bereits beim Versuch einer Installation erscheint der Hinweis, d Programms nicht verifiziert werden

Bitte gehe mal in die Systemeinstellungen, > Sicherheit und dann auf denn